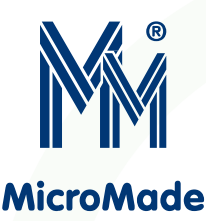

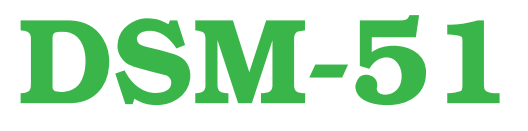

Dydaktyczny System Mikroprocesorowy

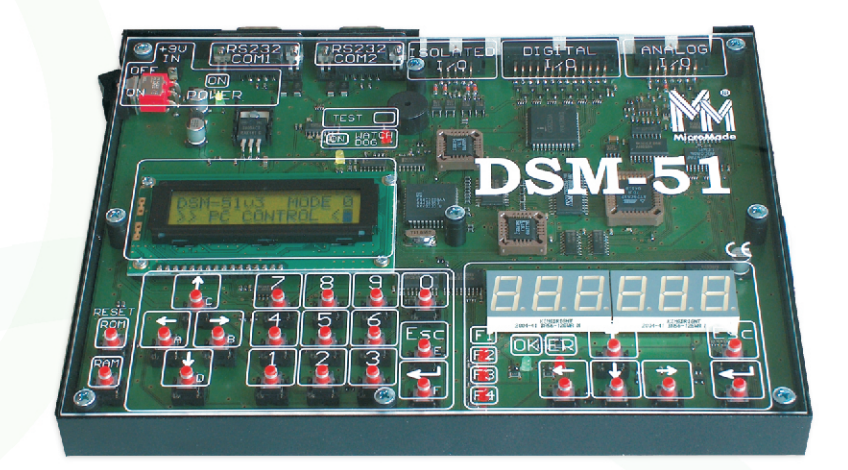

### **Budowa systemu:**

- mikrokontroler 80C51 (zegar 11.059 MHz)
- watchdog
- pamięć: EPROM 32 kB, RAM 32 kB
- dekoder adresów GAL 16V8
- sterownik przerwañ GAL 16V8
- sygnalizatory: LED, buzzer
- wyświetlacz LED (6 cyfr)
- wyświetlacz LCD  $(2\times16)$
- klawiatura przegladana sekwencyjnie
- klawiatura matrycowa (2×8)
- 2 kanały RS232
- 24 linie wejść/wyjść cyfrowych
- 2 linie wejść cyfrowych izolowanych galwanicznie
- 2 linie wyjść cyfrowych izolowanych galwanicznie
- 8 linii wejść analogowych
- 1 linia wyjścia analogowego

### **Oprogramowanie**

- Wbudowany w system edytor i asembler umożliwiające pracę bez komputera. Przygotowane programy można uruchamiać w systemie w trybie pracy ciągłej lub krokowej z monitorowaniem zawartości rejestrów mikroprocesora na wyświetlaczu ciekłokrystalicznym.
- Oprogramowanie na komputer umożliwiające asemblację, przesyłanie i uruchamianie programów w systemie w trybie pracy ciągłej lub krokowej z możliwością śledzenia zawartości rejestrów procesora na ekranie monitora.

### **Przeznaczenie systemu DSM-51**

System może być wykorzystywany samodzielnie lub wraz z komputerem. Jeżeli system pracuje bez połączenia z komputerem, umożliwia wpisywanie i uruchamianie krótkich programów w asemblerze mikrokontrolera 8051. Przy połączeniu z komputerem możliwości systemu znacznie wzrastają. Na etapie opracowywania przyjęto, że powstający system ma w jak najprostszy sposób umożliwiać:

- poznanie zasad budowy systemów mikroprocesorowych,
- nauczanie od podstaw programowania mikroprocesorów,
- nauczanie metod sterowania różnorodnych układów stanowiących otoczenie mikroprocesorów,
- budowanie i uruchamianie ró¿nych uk³adów sterowanych przez systemy mikroprocesorowe.

Z programowaniem mikroprocesorów na poziomie asemblera najłatwiej się spotkać przy budowie różnego rodzaju sterowników stosowanych zarówno w przemyśle jak i w sprzęcie powszechnego użytku. Ponieważ, w czasie projektowania systemu DSM-51, najpopularniejsze były mikrokontrolery z rodziny 8051, więc wybór procesora był oczywisty. Mimo upływu lat i powstania wielu nowych mikrokontrolerów, mikrokontrolery z rodziny 8051 nadal są chętnie wykorzystywane w budowie nowych urządzeń.

Poza tym, przed powstającym systemem postawiono pewne wymagania związane ze specyfiką jego eksploatacji w warunkach szkolnych:

- system powinien być odporny na bezmyślne działania użytkownika,
- uruchamianie programów nie może wymagać wymiany pamięci EPROM czy użycia symulatora.

64-920 PIŁA, ul. Wieniawskiego 16<br> **MicroMade Gałka i Drożdż sp.j.** tel./fax: 67 213 24 14

e-mail: mm@micromade.pl internet: www.micromade.pl

 $\epsilon$ 

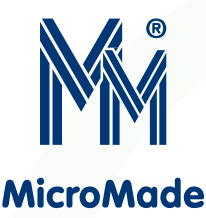

# **DSM-51**

### **Wyposa¿enie systemu DSM-51**

Próba spełnienia wszystkich wymienionych założeń doprowadziła do powstania Dydaktycznego Systemu Mikroprocesorowego **DSM-51**.

System **DSM-51** jest uniwersalnym sterownikiem rozbudowanym o szereg elementów zewnętrznych, które sa przykładami zarówno układów komunikacji z użytkownikiem, jak i układów sterowanych przez system. Ponieważ w praktycznych zastosowaniach spotyka się różne układy spełniające podobne funkcje, system **DSM-51** został wyposażony w układy będące alternatywnymi rozwiązaniami tego samego problemu.

**DSM-51** umożliwia między innymi naukę oprogramowania zarówno:

- wyświetlacza 7-segmentowego wymagającego sekwencyjnego sterowania oraz wyświetlacza ciekłokrystalicznego sterowanego przez wbudowany sterownik,
- klawiatury przeglądanej sekwencyjnie oraz klawiatury matrycowej odczytywanej równolegle,
- wejść/wyjść cyfrowych sterowanych bezpośrednio przez porty mikrokontrolera oraz linii obsługiwanych przez układ 8255,
- łącza szeregowego RS232 sterowanego sprzętowo przez 8051 oraz łącza obsługiwanego programowo.

System jest wyposażony w szereg złącz:

- wejść/wyjść cyfrowych,
- wejść/wyjść analogowych,
- wejść/wyjść izolowanych galwanicznie,
- dwu kana³ów RS232.

Złącza te umożliwiają sterowanie modelami różnych urządzeń, komunikowanie siê z innymi systemami mikroprocesorowymi i komputerami.

Dydaktyczny System Mikroprocesorowy **DSM-51** umożliwia wykonywanie zadań o różnorodnym poziomie trudności: od krótkich programów obsługujących diodę świecącą poprzez obsługę wyświetlaczy i klawiatur aż do złożonych programów sterujących modele rzeczywistych urządzeń.

System jest w całości przykryty przezroczystą płytką wykonaną z pleksi, co zabezpiecza go przed przypadkowym uszkodzeniem oraz niepożądanymi manipulacjami ze strony "dociekliwych" uczniów, umożliwiając jednocześnie swobodną obserwację elementów systemu.

## **Warianty wykorzystania systemu**

Dydaktyczny System Mikroprocesorowy **DSM-51** może być stosowany samodzielnie lub we współpracy z komputerem.

System **DSM-51** jest wyposażony w mechanizm umożliwiający uruchamianie oprogramowania w pamiêci RAM systemu. Dziêki temu nie jest potrzebne żadne dodatkowe wyposażenie, a uruchamianie oprogramowania nie wymaga ani ciągłęgo programowania i wymieniania pamiêci EPROM, ani stosowania symulatora pamięci EPROM.

System **DSM-51** umożliwia wpisywanie i uruchamianie krótkich programów bez konieczności korzystania z komputera.

Jest to możliwe dzięki wbudowaniu w system specjalizowanego edytora kodu źródłowego programu i prostego asemblera. Wpisywanie kolejnej linii kodu programu polega na wybraniu z menu mnemonika rozkazu, wybraniu zestawu jego parametrów i określeniu ich wartości. W treści programu można wstawiać etykiety, które następnie są wykorzystywane przy określaniu adresów skoków.

Tak przygotowany program można następnie uruchomić w trybie pracy ciagłej lub krokowej.

Wyposażenie pojedynczego stanowiska laboratoryjnego przewidzianego do pracy z systemem **DSM-51** dodatkowo w komputer daje dużo większe możliwości wykorzystania systemu. Kody źródłowe programów są wówczas edytowane na komputerze i przechowywane na dysku. Umożliwia to pisanie i uruchamianie znacznie bardziej złożonych programów. Możliwa jest poza tym szybka zmiana uruchamianego programu. Pracê z pomocą komputera należy traktować jako podstawowy sposób wykorzystania systemu **DSM-51**.

Uruchamianie programu użytkownika w systemie DSM-51 w przypadku korzystania z pomocy komputera składa się z następujących kroków:

- przygotowanie kodu źródłowego programu w postaci pliku ASCII,
- asemblacja programu,
- przes³anie wynikowego programu (.hex) do systemu **DSM-51** i jego uruchomienie.

Przewidziano również możliwość uruchamiania programu w systemie **DSM-51** w trybie pracy krokowej pod kontrolą monitora zawartego w programie dsm51.exe. Przy takiej pracy na ekranie komputera można śledzić zawartość poszczególnych rejestrów procesora czy fragmentów pamiêci RAM systemu, obserwując jednocześnie efekty pracy programu w systemie **DSM-51**. Praca w tym trybie jest stosowana przede wszystkim w celu wyszukiwania błędów w uruchamianym programie.

### **Program nauczania**

Wraz z Dydaktycznym Systemem Mikroprocesorowym **DSM-51** jest dostarczany, opracowany przez firmê **MicroMade**, podrêcznik nauczania systemów mikroprocesorowych oparty na **DSM-51**: "Podstawy programowania mikrokontrolera 8051. Pracownia systemów mikroprocesorowych na bazie DSM-51.", PWN, Warszawa.

Podręcznik ten zawiera szereg lekcji opracowanych z myślą o nauczaniu systemów mikroprocesorowych od podstaw. W kolejnych lekcjach omawiane są poszczególne zagadnienia związane z programowaniem mikrokontrolera 8051. Lekcje zostały ułożone według narastającego stopnia trudności omawianych zagadnieñ.

Lekcje zawieraja wiele przykładowych programów, które sa przeznaczone do uruchamiania na Dydaktycznym Systemie Mikroprocesorowym **DSM-51**. Dla ułatwienia zrozumienia funkcjonowania poszczególnych programów większość przykładów z lekcji 1 oraz wybrane przykłady z innych lekcji są zilustrowane schematami ich algorytmów.

64-920 PIŁA, ul. Wieniawskiego 16<br>**MicroMade Gałka i Drożdż sp.j.** tel./fax: 67 213 24 14

e-mail: mm@micromade.pl internet: www.micromade.pl

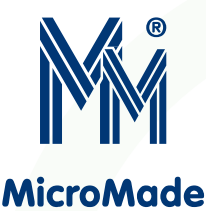

# **DSM-51**

Każdy z przykładów jest szczegółowo omówiony tak, aby rola każdego rozkazu była jasna.

Każda lekcja jest uzupełniona zestawem odpowiednich zadań oraz wskazówkami w jaki sposób te zadania rozwiązać.

W systemie **DSM-51** mikrokontroler 8051 otoczony jest wieloma różnorodnymi układami i dzięki temu program nauczania pozwala na całościowe opanowanie wszystkich zagadnień związanych z budową i oprogramowaniem systemów mikroprocesorowych.

Dodatkowe modele układów, które mogą być podłączane do systemu **DSM-51** pozwalają zaznajomić się ze sposobami powiązania konkretnych urządzeń zewnętrznych z systemem mikroprocesorowym.

### **Modele rzeczywistych urządzeń**

System mikroprocesorowy steruje zwykle jakimś urządzeniem. Do systemu są, w związku z tym, podłączone różne czujniki i elementy wykonawcze tego urządzenia. W typowej aplikacji na podstawie informacji z czujników system steruje odpowiednio elementami wykonawczymi urządzenia. Sposób sterowania jest określony przez zawarty w systemie program.

Dydaktyczny System Mikroprocesorowy **DSM-51** jest wyposażony w szereg złącz. Umożliwiają one podłączanie do systemu różnych modeli rzeczywistych urządzeń sterowanych przez systemy mikroprocesorowe.

Pewna liczba modeli urządzeń zewnętrznych znajduje się w ofercie firmy **MicroMade**, inne mogą być wykonywane w ramach prac dyplomowych, czy pracowni problemowych.

Modele uk³adów sterowanych przez **DSM-51**:

- **M-01** Skrzy¿owanie
- **M-02** Tester diod i tranzystorów
- **M-03** Licznik obiektów
- **M-05** Wyjœcie do drukarki Centronix
- **M-06** Tyrystorowy regulator oświetlenia
- **M-07** Interfejssieci RS485
- **M-08** Czytnik kart magnetycznych
- **M-09** Równia pochy³a
- **M-10** Miernik i regulator temperatury
- **M-11** Programator pamięci EEPROM
- $M-13$  Zegar czasu rzeczywistego  $I<sup>2</sup>C$

#### **Oprogramowanie**

Dydaktyczny System Mikroprocesorowy **DSM-51** zawiera oprogramowanie systemowe, którego zadaniem jest umożliwienie użytkownikowi uruchamiania jego programów, bez konieczności programowania w tym celu pamięci EPROM. Oprogramowanie to zawarte jest w pamiêci EPROM systemu i pozwala na wykorzystanie **DSM-51** we współpracy z komputerem lub bez.

Przy współpracy z komputerem oprogramowanie systemu umożliwia następujące operacje:

- przesłanie programu użytkownika z komputera do pamięci RAM systemu
- uruchomienie tak załadowanego programu w trybie pracy ciągłej (program użytkownika przejmuje pełną kontrolę nad systemem)
- uruchomienie programu użytkownika pod kontrolą monitora (w trybie pracy krokowej) umo¿liwia wykonywanie programu ze śledzeniem jego pracy na ekranie komputera.

Przy wykorzystaniu systemu **DSM-51** bez komputera jego oprogramowanie umo¿liwia:

- wprowadzenie (edycje) programu użytkownika w asemblerze z wykorzystaniem klawiatury systemu (odbywa siê to na zasadzie wyboru z kolejnych menu)
- uruchomienie wprowadzonego programu w trybie pracy ciaglej
- uruchomienie programu w trybie pracy krokowej z mo¿ liwością obserwacji zawartości rejestrów mikrokontrolera na wyświetlaczu LCD.

Poza tym, w pamięci EPROM systemu **DSM-51** zostały umieszczone podprogramy, które mają ułatwić początkującemu użytkownikowi posługiwanie się systemem. Podprogramy te obsługują wyświetlacz LCD, klawiaturę, generują opóźnienia czasowe oraz wykonują kilkubajtowe operacje mnożenie i dzielenia.

Razem z systemem **DSM-51** dostarczana jest płyta CD z programem instalacyjnym, który na komputerze instaluje:

- oprogramowanie przewidziane do uruchamiania na komputerze, które pozwala na asemblacjê, uruchamianie, monitorowanie programów dla **DSM-51**
- kody źródłowe przykładowych programów dla **DSM-51**
- zestaw programów wchodzących w skład kolejnych lekcji dotyczących programowania mikrokontrolera 8051
- programy związane z poszczególnymi modelami urządzeń zewnêtrznych
- pliki tekstowe uzupełniające opis poszczególnych programów.

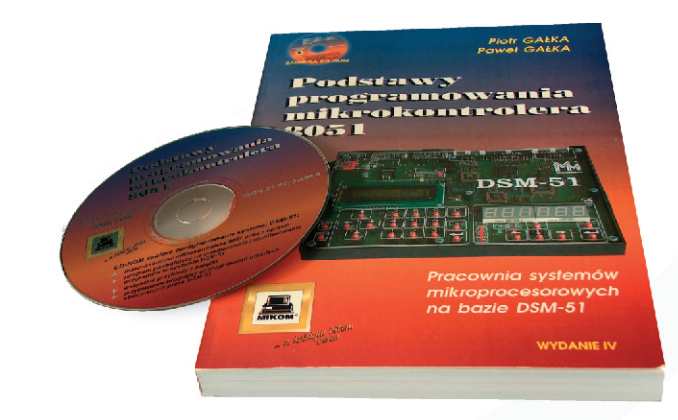

64-920 PIŁA, ul. Wieniawskiego 16<br> **MicroMade Gałka i Drożdż sp.j.** tel./fax: 67 213 24 14

e-mail: mm@micromade.pl internet: www.micromade.pl

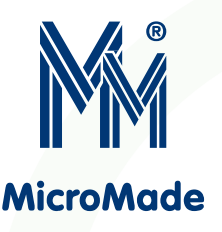

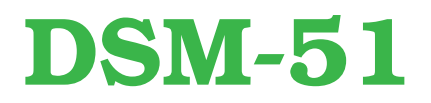

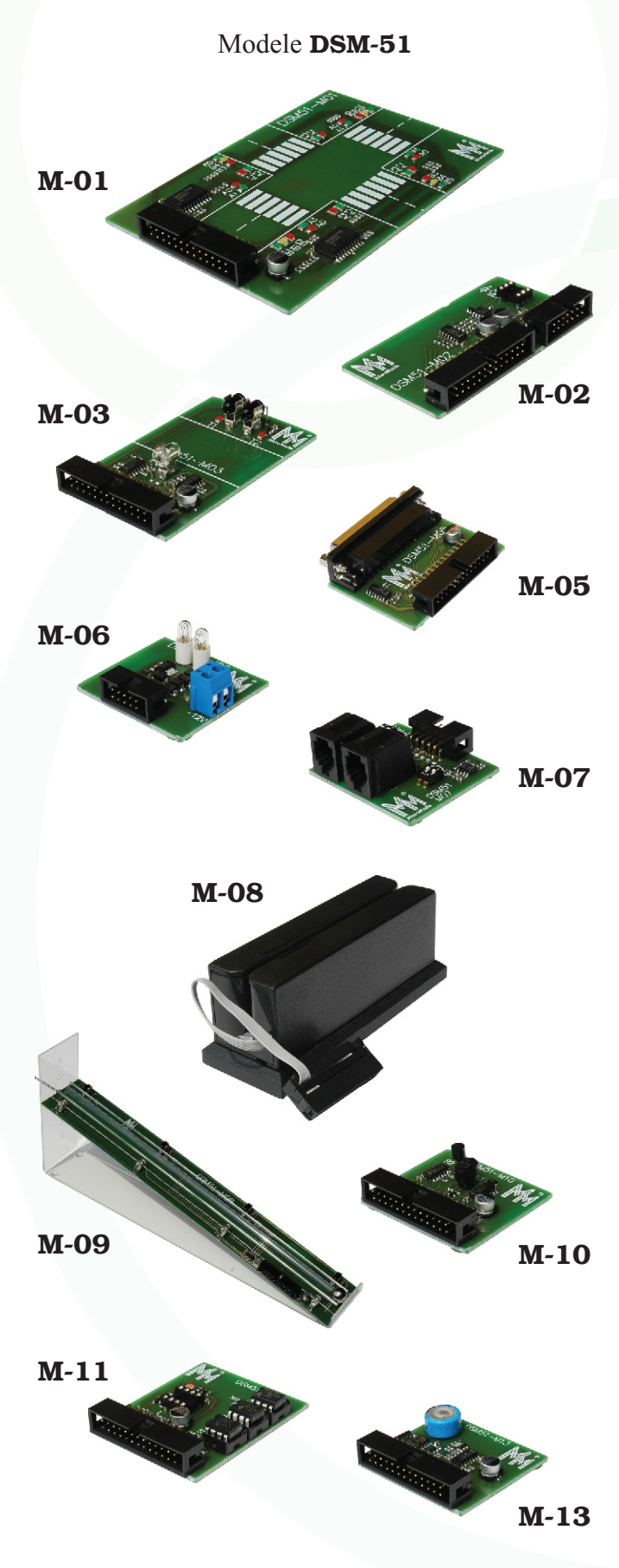

# Zawartość podręcznika

Dostarczony wraz z systemem DSM-51 podręcznik: "Podstawy programowania mikrokontrolera 8051. Pracownia systemów mikroprocesorowych na bazie DSM-51.", PWN, Warszawa (300 stron) zawiera:

Wstęp

Słowniczek 1. Mikroprocesor - ależ to proste!

2. Mikroprocesory

2.1 Wiadomości podstawowe

2.2. Mikrokontroler 8051

3. Dydaktyczny system mikroprocesorowy

- 3.1. Przeznaczenie systemu DSM-51
- 3.2. Wyposa¿enie systemu DSM-51
- 3.3. Architektura systemu DSM-51
- 3.4. Oprogramowanie

3.5. Uruchomienie systemu

- 3.6. Uruchamianie programów bez pomocy komputera
- 3.7. Praca z systemem DSM-51 z wykorzystaniem komputera

### 4. Programowania mikrokontrolera 8051

- Lekcja 1: Linie wejść/wyjść mikrokontrolera
- Lekcja 2: Porty mikrokontrolera
- Lekcja 3: Pamięć wewnętrzna RAM
- Lekcja 4: Proste operacje arytmetyczne
- Lekcja 5: Stos
- Lekcja 6: Wyświetlacz 7-segmentowy
- Lekcja 7: Klawiatura przeglądana sekwencyjnie
- Lekcja 8: Klawiatura matrycowa
- Lekcja 9: Wyświetlacz alfanumeryczny LCD
- Lekcja 10: Dekoder adresów
- Lekcja 11: Timery mikrokontrolera
- Lekcja 12: System przerwañ 8051
- Lekcja 13: Sterownik transmisji szeregowej
- Lekcja 14: Programowa realizacja transmisji
- Lekcja 15: Sterownik przerwañ DSM-51
- Lekcja 16: Układ transmisji równoległej 8255
- Lekcja 17: Przetwarzanie A/C i C/A
- Lekcja 18: Układ WATCHDOG
- Lekcja 19: Pamięć EEPROM
- Lekcja 20: Zegar czasu rzeczywistego

# Dodatki

- A. Rozkazy mikrokontrolera 8051
- B. Rejestry specjalne 8051
- C. Podprogramy w pamiêci EPROM systemu DSM-51
- D. Urządzenia we/wy DSM-51
- E. Układ transmisji równoległej 8255
- F. Układ HD44780 sterownik wyświetlacza LCD
- G. Ograniczenia pracy krokowej DSM-51
- H. Schemat blokowy DSM-51

64-920 PIŁA, ul. Wieniawskiego 16<br>**MicroMade Gałka i Drożdż sp.j.** tel./fax: 67 213 24 14

e-mail: mm@micromade.pl internet: www.micromade.pl